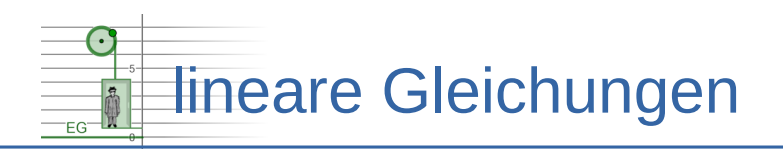

## **Um was geht es?**

Programmieren Sie für zwei Fahrstühle die Steuerung.

Daten und Programmierumgebung finden Sie unter:

https://www.henriks-mathewerkstatt.de/pub/docs/lg10/aufgabe01.htm

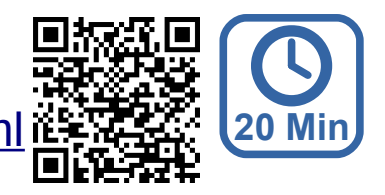

## **Programmierumgebung**

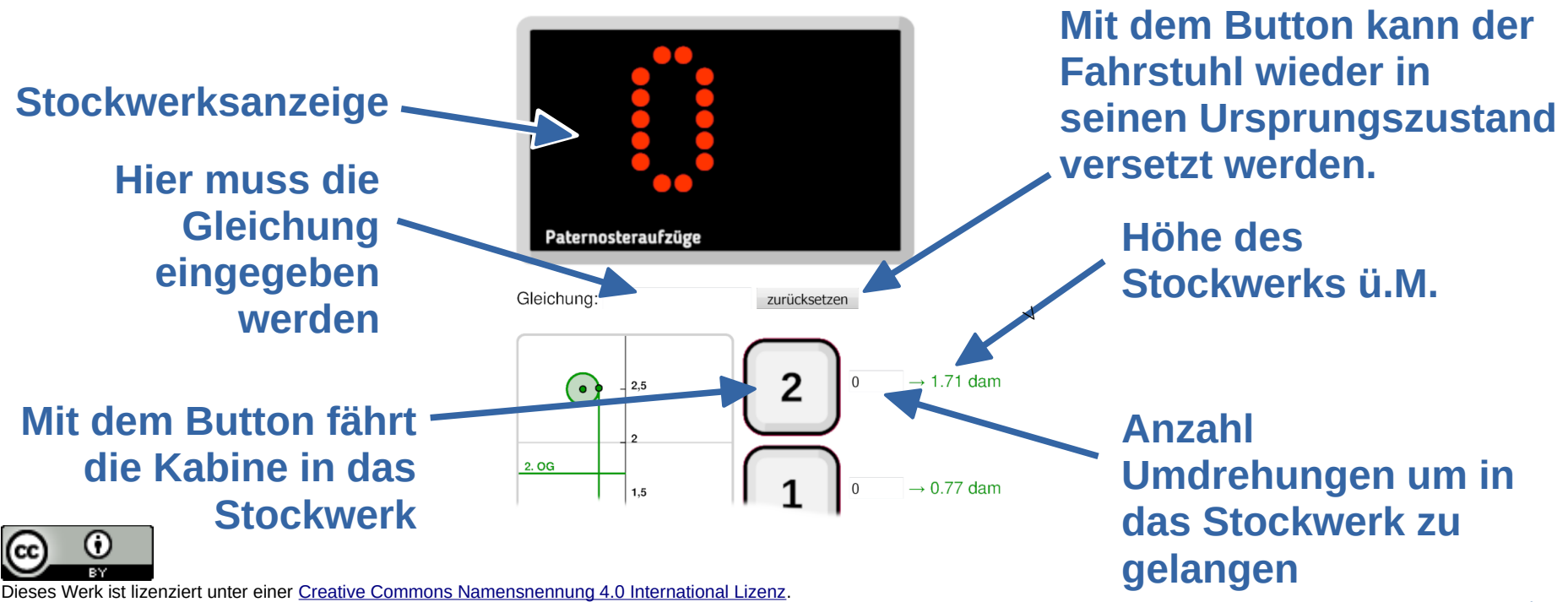

2019 Henrik Horstmann  $1$